# **Comment répondre à un mail avec Gmail ?**

*Dernière modification: 06 avril 2022*

#### **Résumé**

Ce tutoriel explique comment répondre à un courriel avec Gmail, le service de messagerie proposé par Google. Vous pouvez répondre uniquement à l'expéditeur de l'e-mail ou à l'ensemble des destinataires.

### **Prérequis**

- Posséder un ordinateur, smartphone, ou tablette
- Avoir une connexion Internet
- Système d'exploitation sous Windows, Android, IOS ou autres
- Avoir un compte Gmail

### **Étape 1**

### **Accéder à votre messagerie**

Si vous n'êtes pas connecté à votre messagerie, **cliquez** ici ou sur **Gmail** en haut à droite de l'écran d'accueil Google :

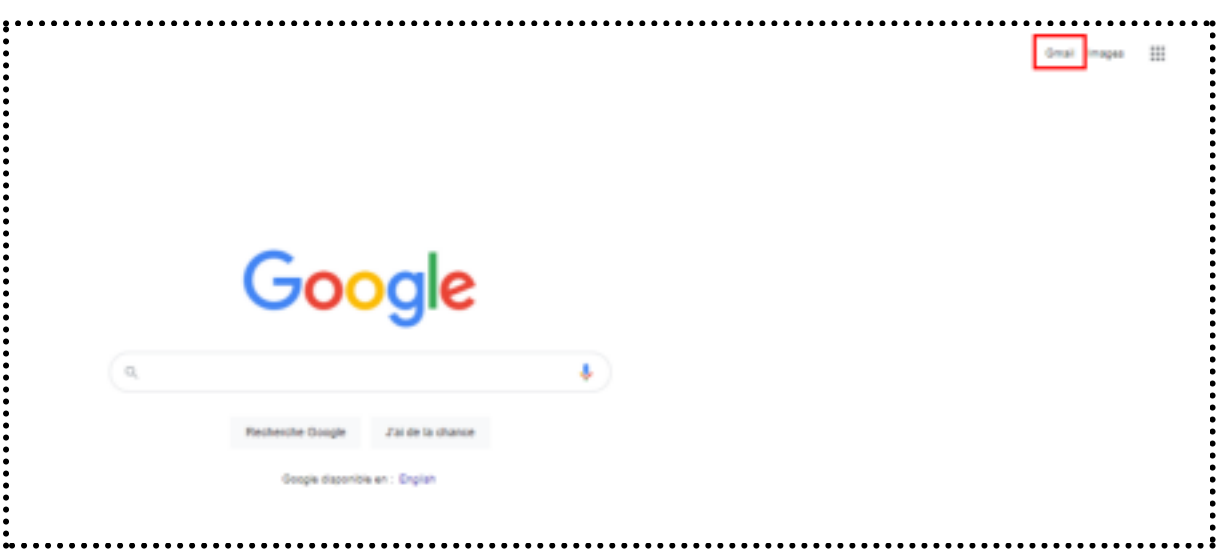

**Saisissez** votre adresse Gmail ou votre numéro de téléphone et votre mot de passe. Puis **cliquez** sur **Suivant** :

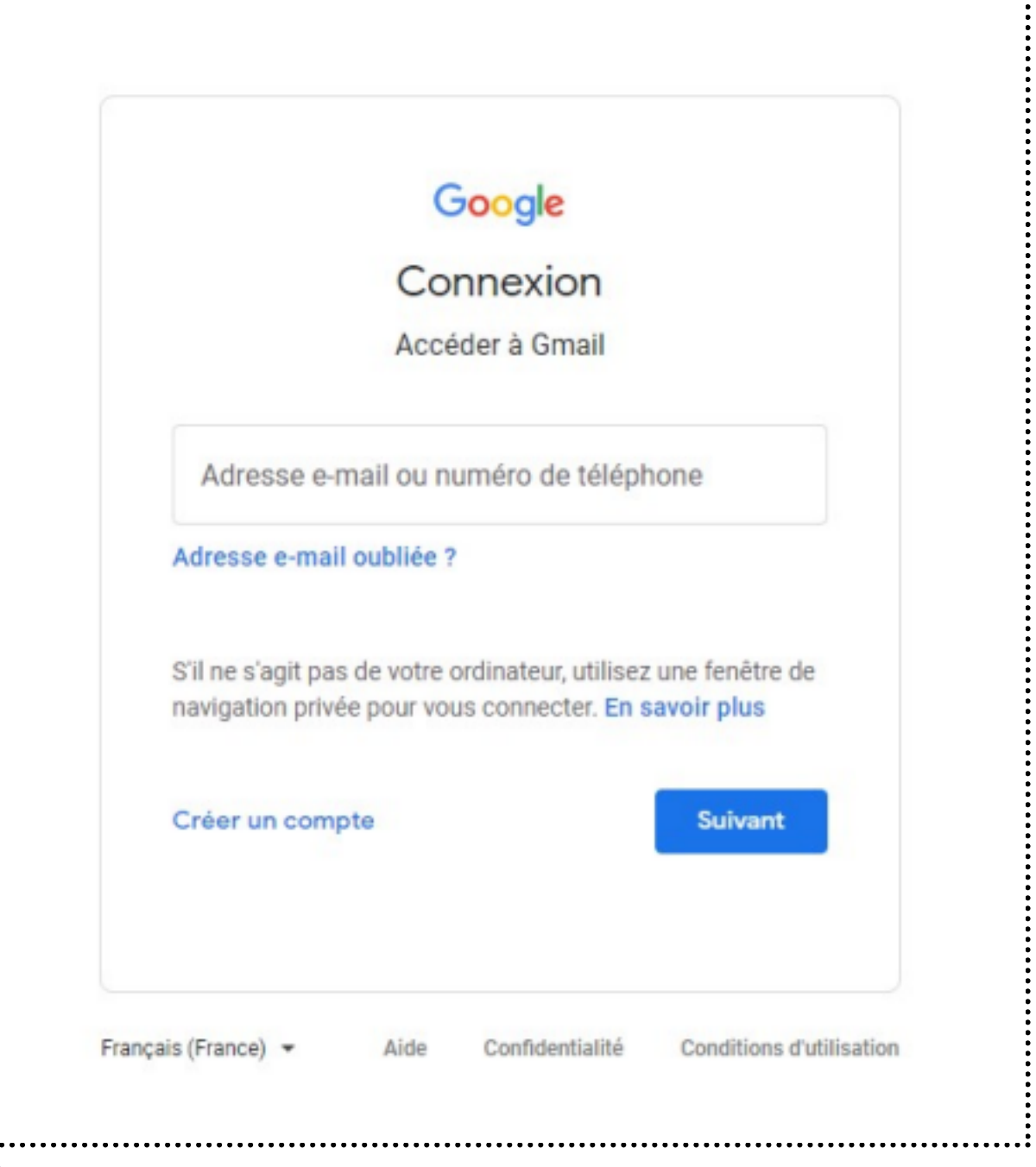

# **Étape 2**

### **Répondre à un message**

Dans la liste des messages reçus, **cliquez** pour ouvrir le message :

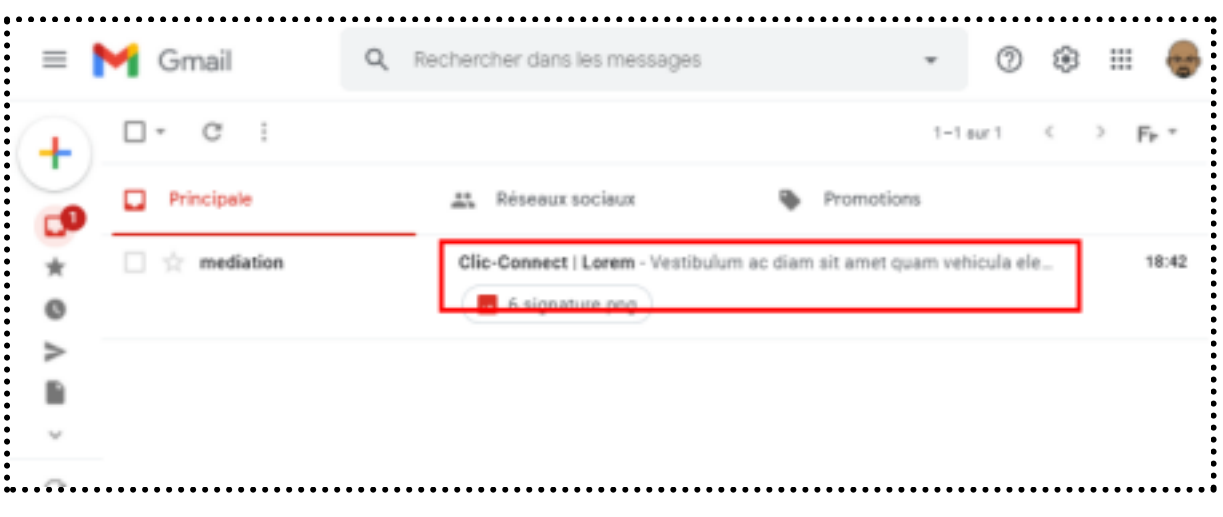

## **Étape 3**

### **Ouvrir la fenêtre répondre et écrire votre réponse**

En bas du message, **cliquez** sur le bouton **Répondre** :

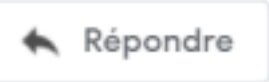

Une nouvelle fenêtre s'ouvre, **rédigez** votre réponse puis **cliquez** sur **Envoyer** :

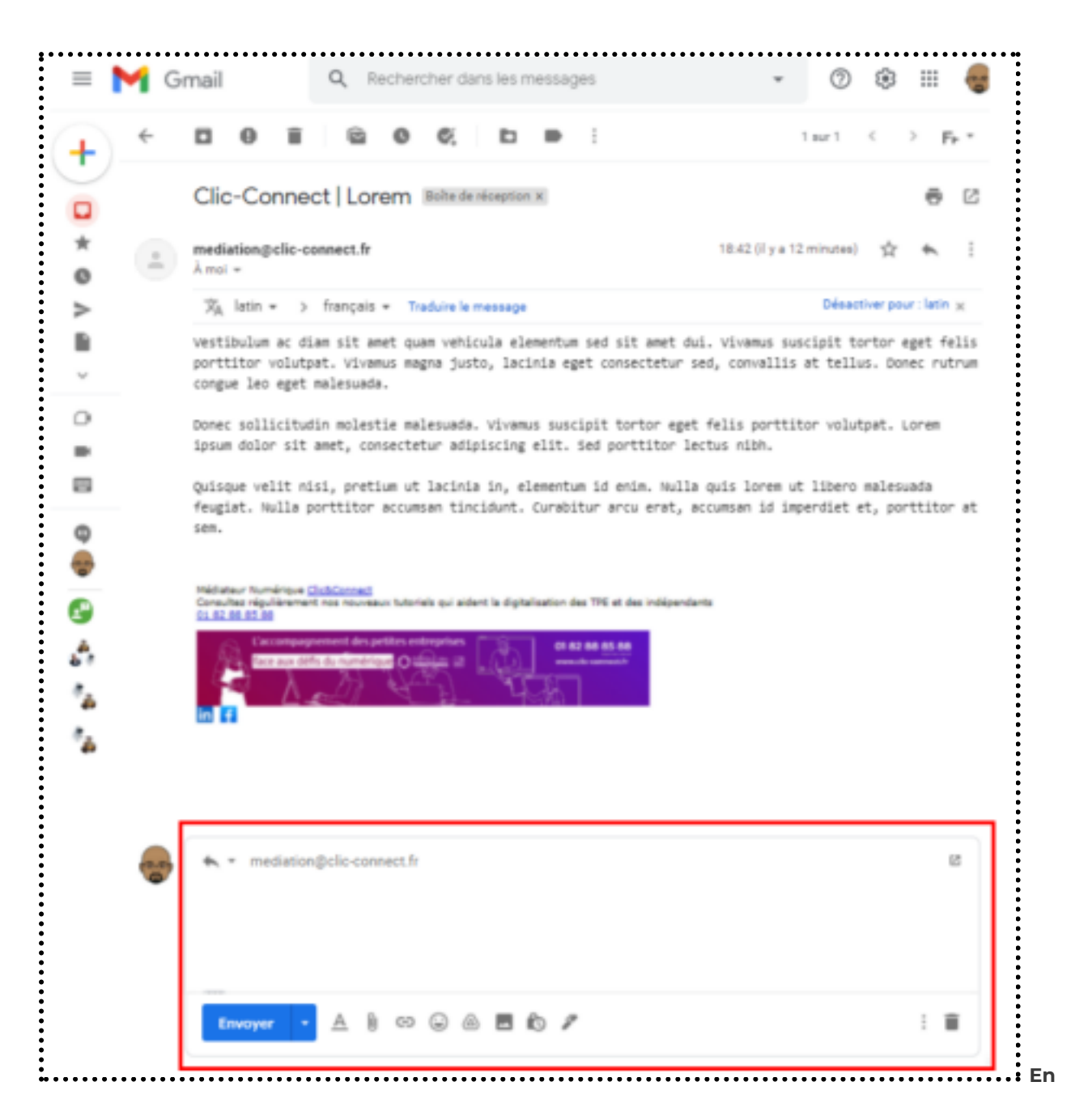

- **● haut du message se trouve :**
- **● Un raccourci pour répondre**
- **Transférer**, pour partager le message avec d'autres destinataires avec les pièces jointes
- **Les 3 points verticaux** donnent accès à d'autres fonctionnalités :

### **Bon à savoir**

**Répondre à tous** répondra à toutes les adresses indiquées en copie CC (Copie conforme). Les destinataires en Cci (Copie cachée) ne recevront pas le message.

**Plus d'informations sur le tutoriel Comment gérer efficacement sa boite mail ?**

### **Étape 4**

### **Envoyer votre réponse**

En bas à gauche, **cliquez** sur **Envoyer** :

#### **Pour aller plus loin - liens utiles**

● FAQ Gmail – Répondre à un e-mail

#### **Licence**

Ce tutoriel est mis à disposition sous les termes de la Licence Ouverte 2.0 (ou cc by SA). Ce tutoriel a été *produit dans le cadre du projet Clic&Connect. L'objectif est d'accompagner les petites structures économiques dans leurs besoins d'acquisition d'outils numériques et de leur permettre d'accéder aux dispositifs publics mis en place visant à maintenir, développer et pérenniser l'activité des TPE. Tous les éléments reproduits dans les captures d'écran sont la propriété des sites desquels ils sont tirés*.